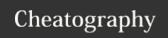

# Python Lists - Part II & Tuples Cheat Sheet by Nouha\_Thabet via cheatography.com/103894/cs/21345/

#### Copy a List

RYB\_color = ["Red","Yellow",Blue"]

#### Example 1

Copy\_RYB = RYB\_color.copy()

#### Example 2

Copy\_RYB = list(RYB\_color)

## **Join Two Lists**

```
RYB_color = ["Red","Yellow",Blue"]
Second_color = ["Green","Orange","Purple"]
```

## Example 1

RYB\_Second = RYB\_color.extend(Second\_color)

#### Example 2

RYB\_Second = RYB\_color + Second\_color

#### The list() Constructor

RYB\_color = list(("Red","Yellow",Blue"))

#### **Tuple**

A tuple is a collection which is ordered and unchangeable. In Python tuples are written with round brackets.

#### **Tuple Example**

```
RYB_color = ("Red","Yellow","Blue")
print(RYB_color)
>>>('Red','Yellow','Blue')
```

## **Access Tuple Items**

Same as access list items. Please check "Access list items" in "-Python Lists - Part I" cheat sheet.

## **Change Tuple Values**

Since tuples are inchangeable, then we cannot change any value. But, we can convert a tuple to a list, change the values that we want within the list and convert the list back into a tuple.

#### Example

```
`RYB_color = ("Red","Yellow","Blue")
L = list(RYB_color)
L[0] = "Magenta"
RYB_color = tuple(X)
```

#### **Check if Item Exists**

Same as checking item witin a list . Please check "Check if Item Exists" in "Python Lists - Part I" cheat sheet.

## **Tuple Length**

Same as list length. Please check "List Length" in "Python Lists - Part I" cheat sheet.

#### **Add Items**

Once a tuple is created, we cannot add items to it. Tuples are unchangeable.

## **Create Tuple With One Item**

To create a tuple with only one item, we have add a comma after the item, unless Python will not recognize the variable as a tuple.

Color = ("White",)

#### **Remove Items**

Tuples are unchangeable, so we cannot remove items from it, but we can delete the tuple completely.

```
RYB_color = ("Red","Yellow","Blue")
del RYB_color
```

#### **Join Two Tuples**

```
RYB_color = ("Red","Yellow","Blue")
Second_color = ("Orange","Green","Purple")
RYB_Second = RYB_color + Second_color
```

## The tuple() Constructor

RYB\_color = tuple(("Red","Yellow","Blue"))

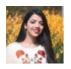

By **Nouha\_Thabet** cheatography.com/nouhathabet/

Published 7th December, 2019. Last updated 7th December, 2019. Page 1 of 1. Sponsored by **CrosswordCheats.com** Learn to solve cryptic crosswords! http://crosswordcheats.com